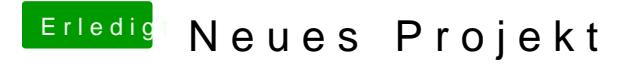

Beitrag von agali vom 13. März 2018, 18:50

[@umax19](https://www.hackintosh-forum.de/index.php/User/43658-umax1980/)80 e meinst du dass ich kein Problem mit basteln habe?

muss ich im bios irgend was ändern um die GPU zu nutzen oder in der config